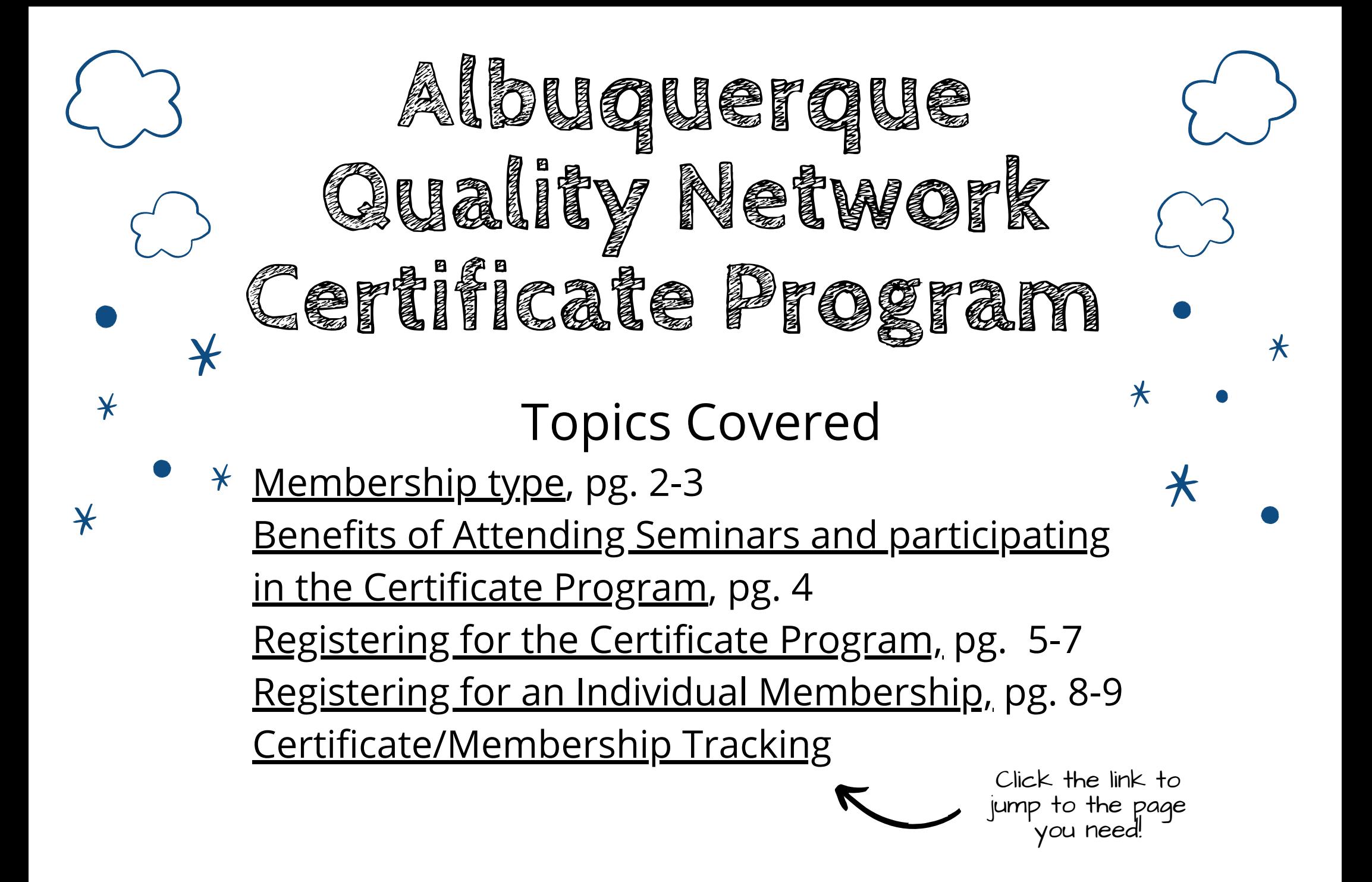

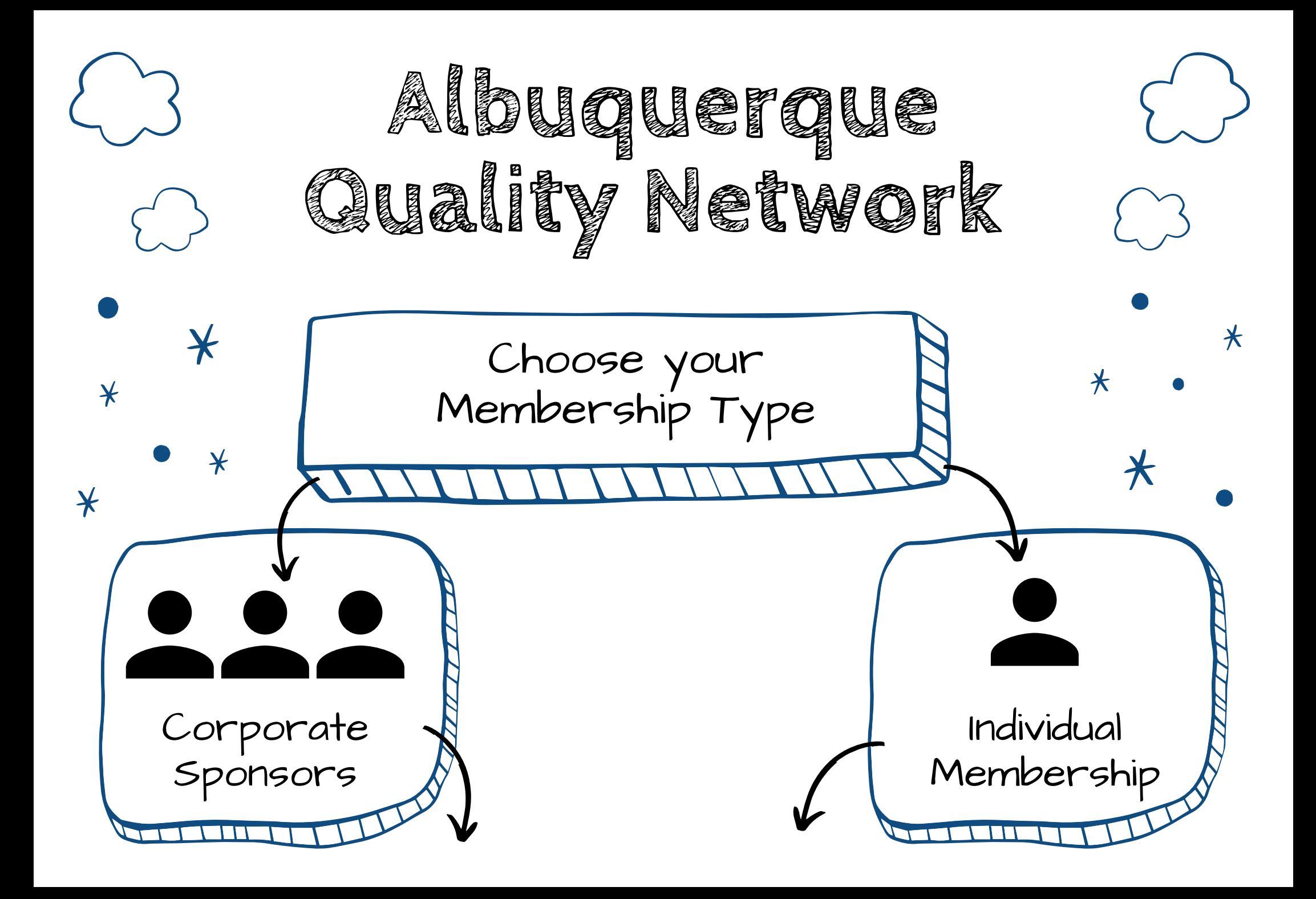

<span id="page-2-0"></span>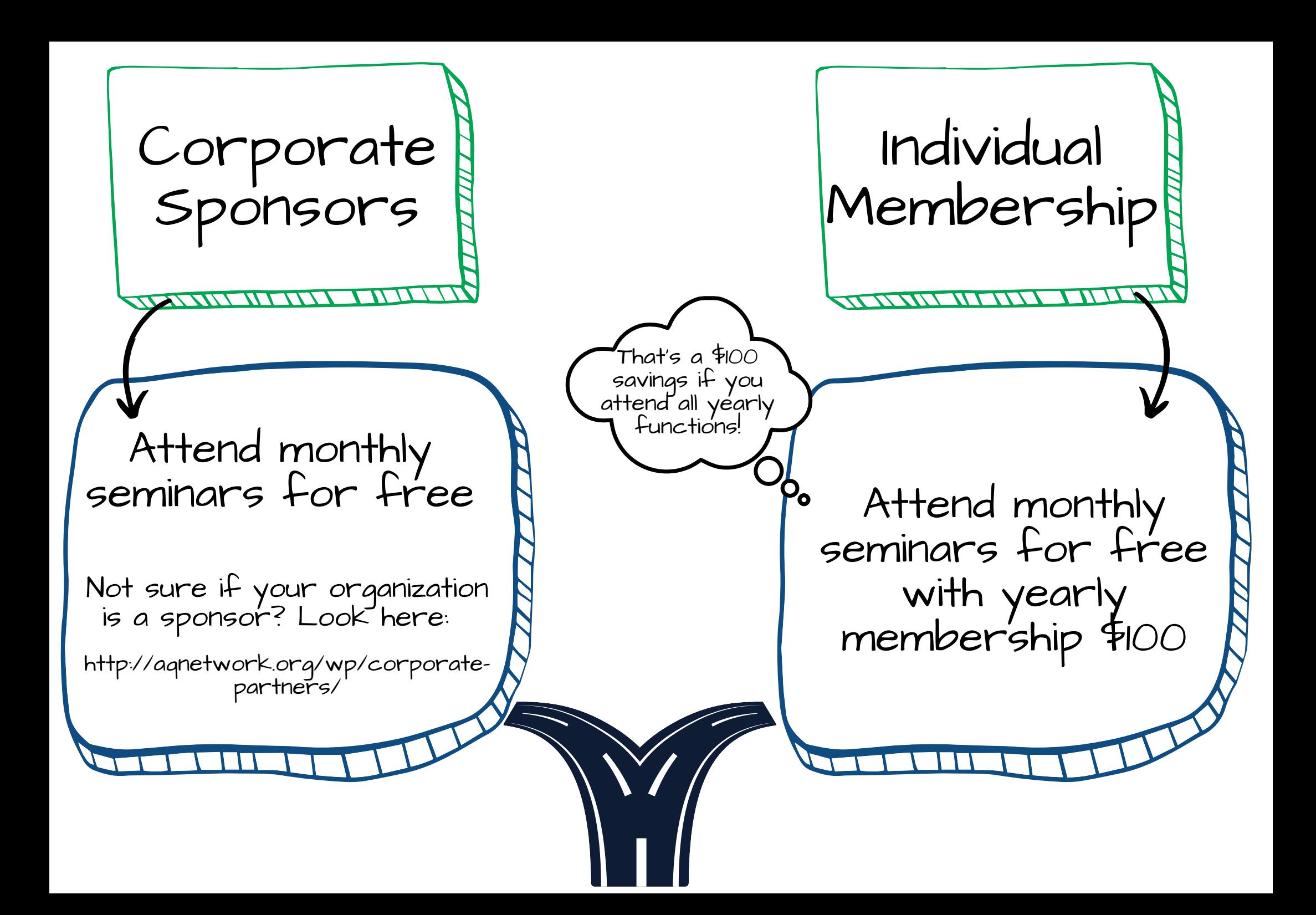

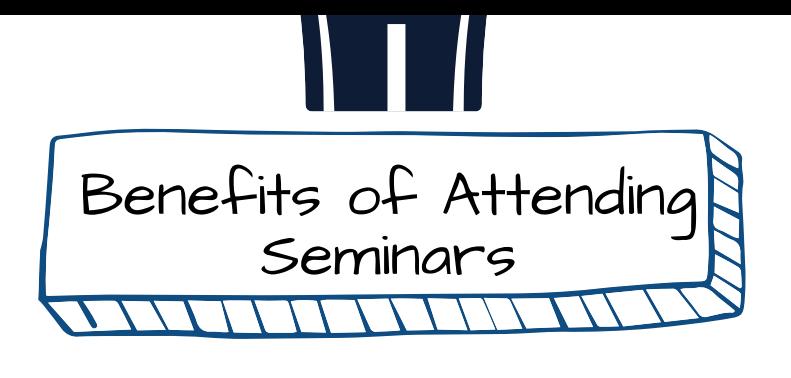

- <span id="page-3-0"></span>Professional Development
- Opportunities for Networking
- Continuing Education Units
- Specialized Knowledge from Industry Experts

Added Benefits of joining the Certificate Program

Certificate Program registration is available for an additional cost of \$50 per certificate level

ŊМ **ANDERSON CUSTOM TRAINING QUALITY CERTIFICATE EXPERTISE**<br>LEVEL 3 CERTIFICATE OF COMPLETION PRESENTED TO **YOUR NAME HERE!** FOR THE SUCCESSFUL COMPLETION OF THE 36-HOUR PROGRAM ISSUED ON NOVEMBER 17, 2021 Tiffini Perter Aragon

**Sole ACN Boo** 

- Set a SMART Goal of achieving a Level I certificate for the year
- Achieve a UNM Andeŕson School of Management Certificate
- Increase your marketability

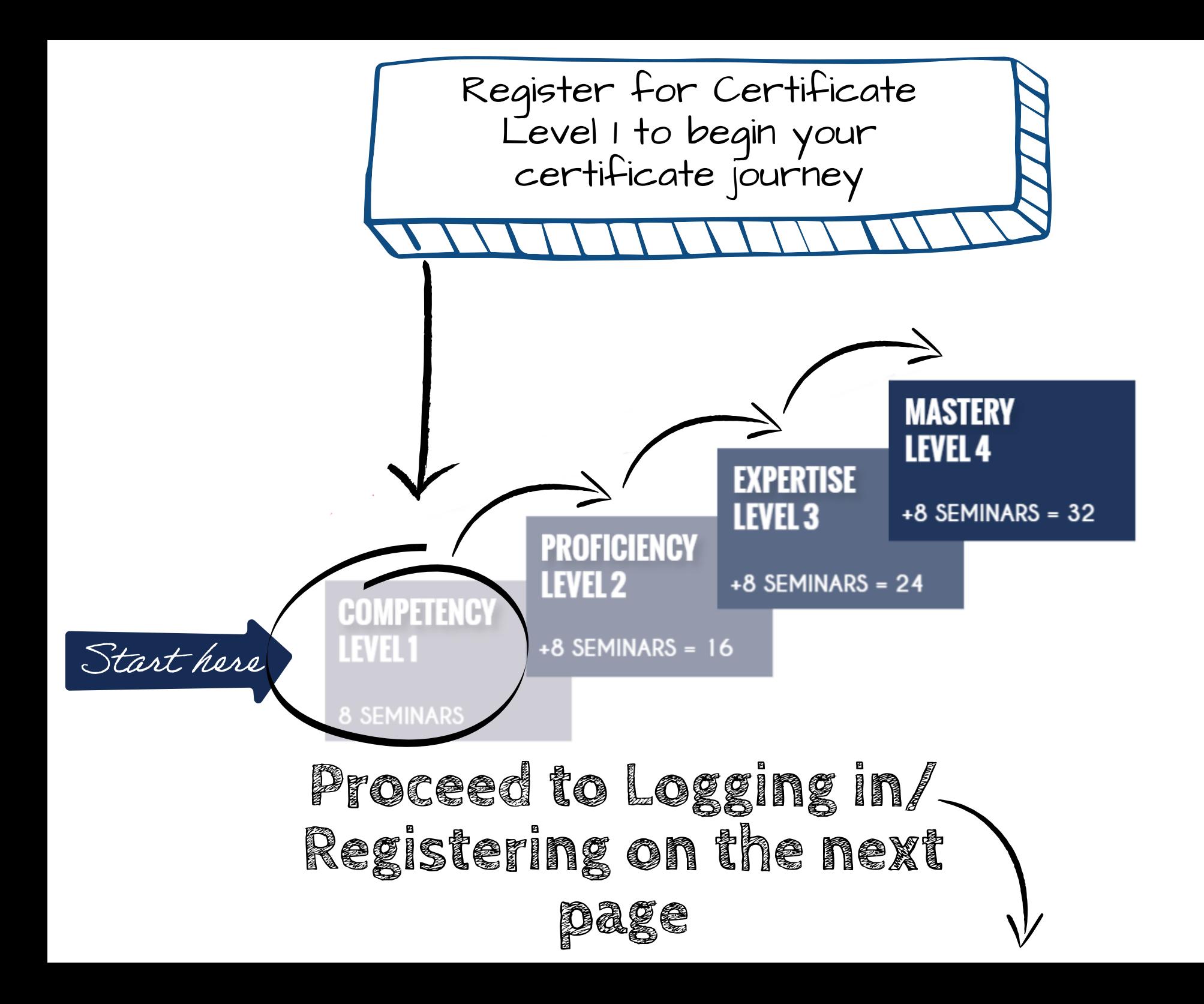

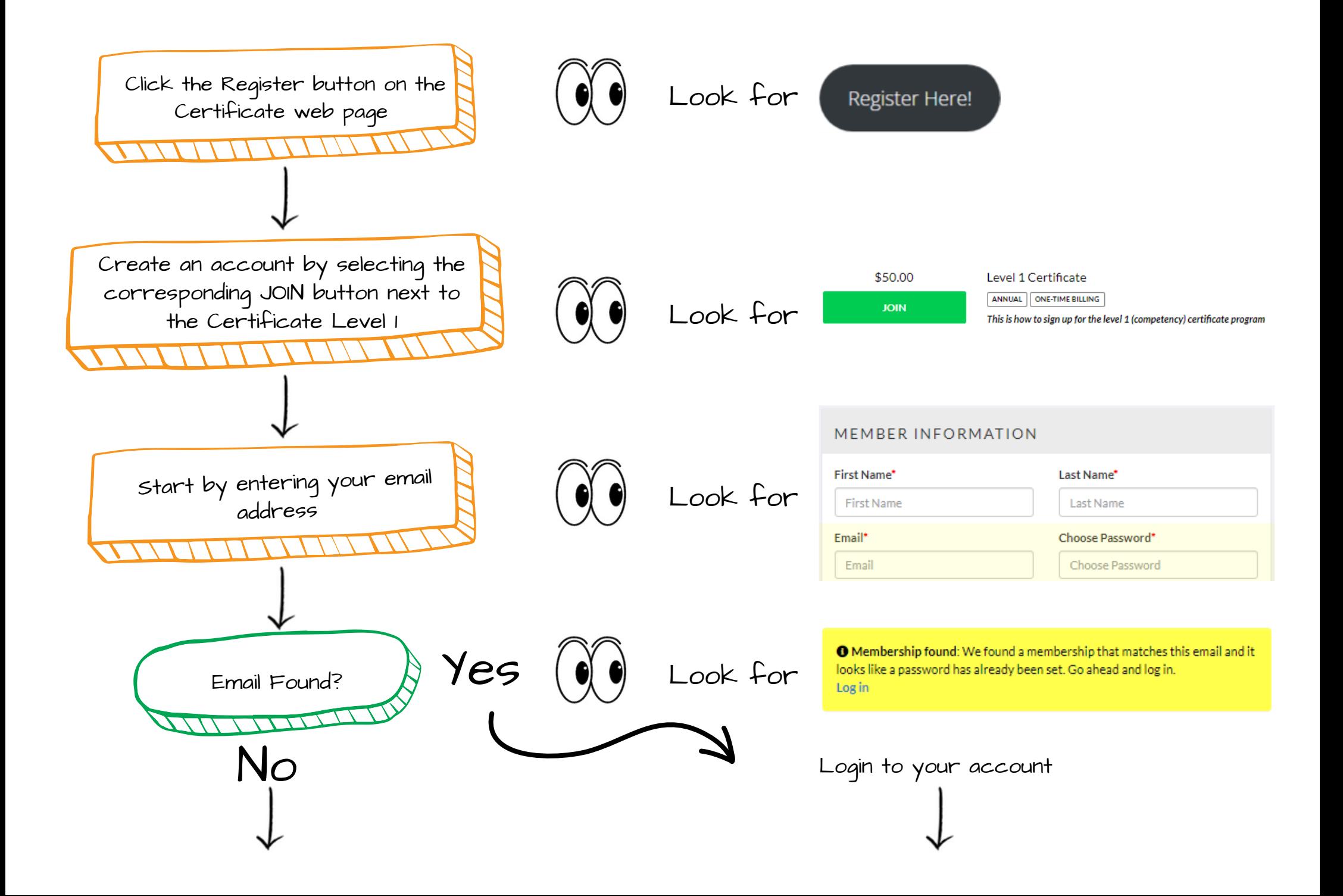

<span id="page-6-0"></span>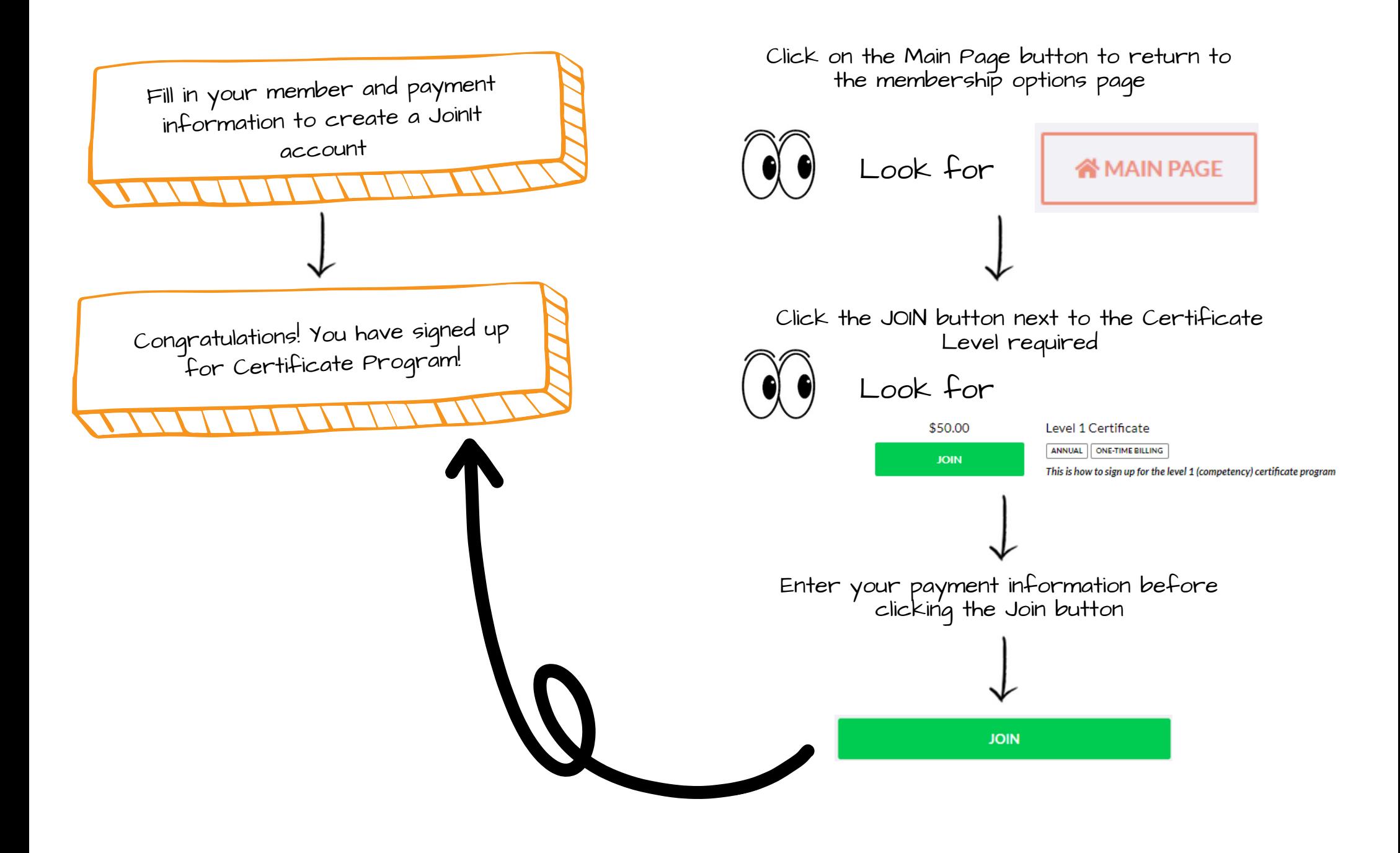

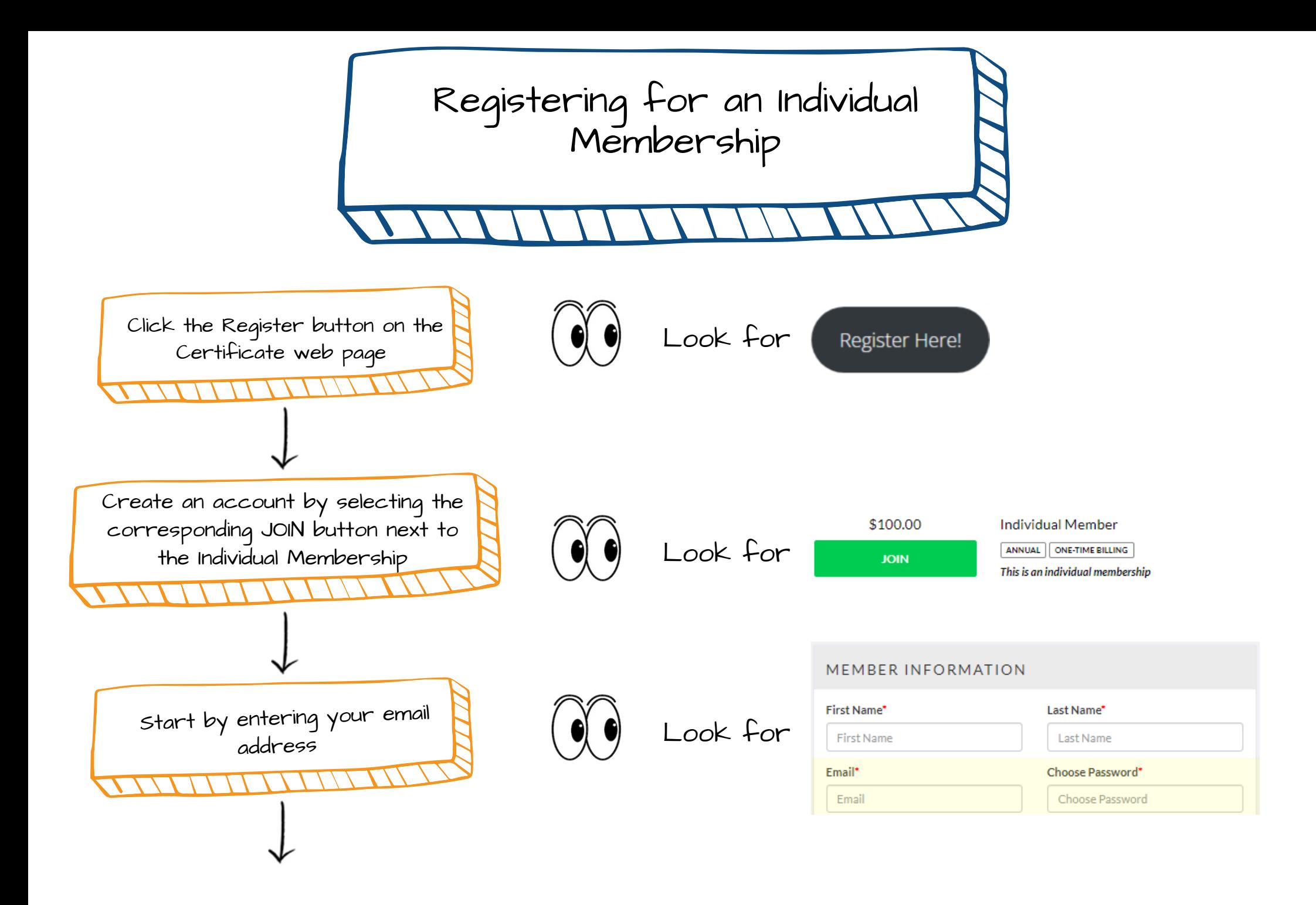

<span id="page-8-0"></span>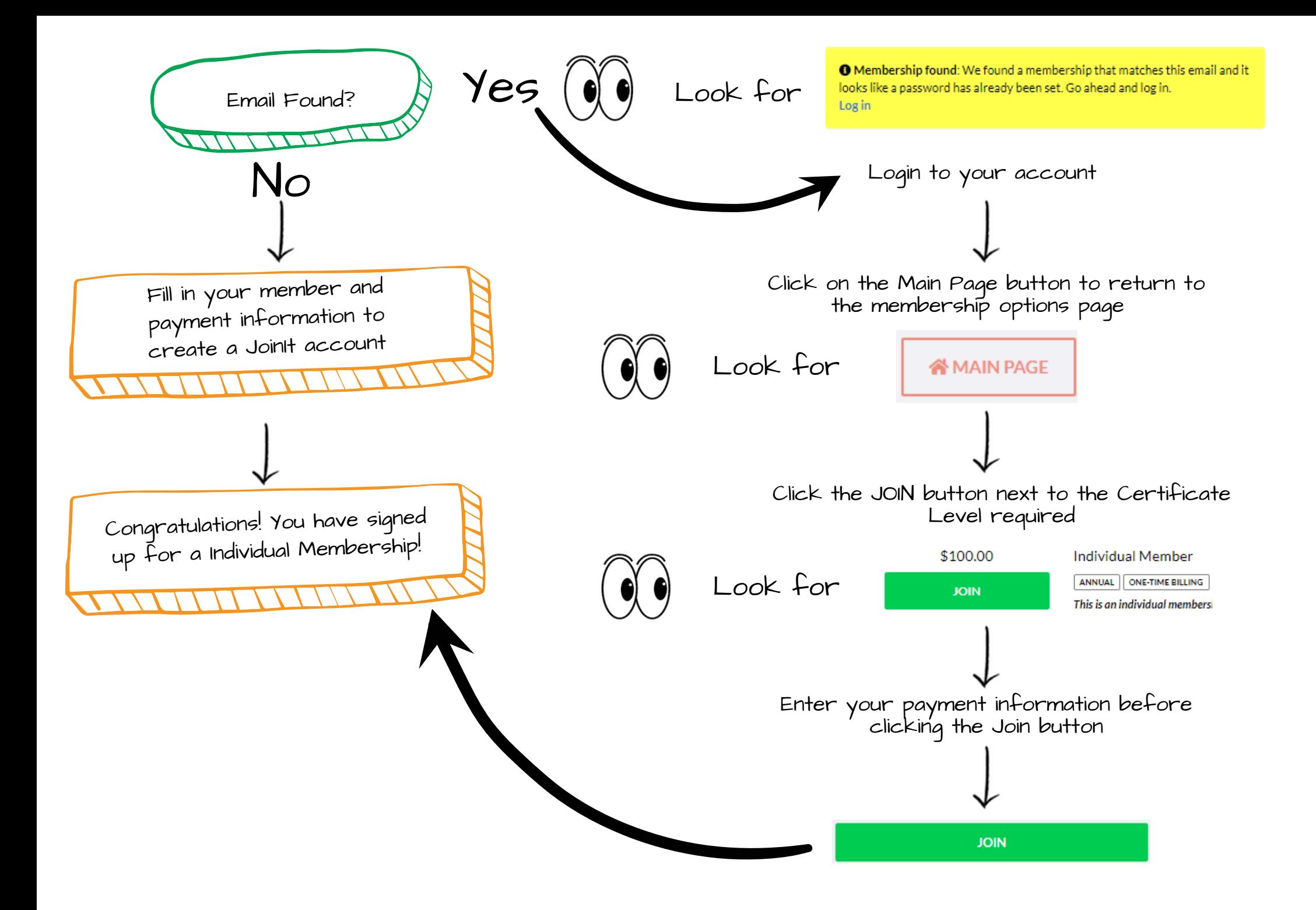

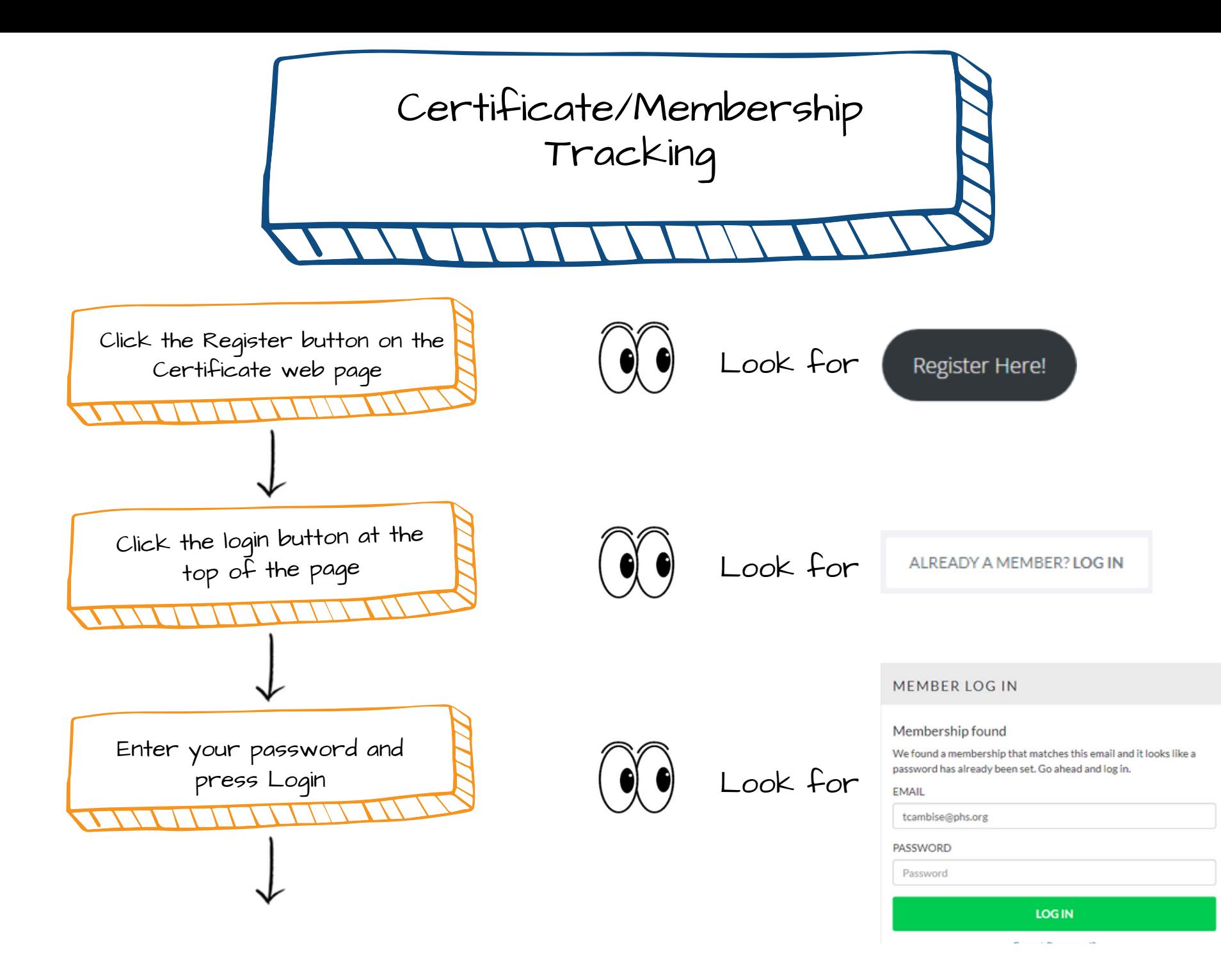

**Active** Level 2 Certificate Membership ID: 999 th Joined: June 29, 2018 After logging in, you can see your Look for C Expiration: No Expiration Date membership/certificate status **33 MEMBERSHIP INFORMATION LAST NAME FMAIL FIRST NAME** Joe **Member** JMember@qualityfirst.com COMPANY **Quality First, Inc.** ATTENDED IN LEVEL  $\mathbf{a}$ CERTIFICATE LEVEL  $\overline{2}$ Be sure to pay for Edit Membership Info | Cancel Membership the next certificate level so that the A MEMBERSHIPS FOR JMEMBER@QUALITYFIRST.COM (LOG OUT) level you paid for Look for**Active** Level 2 Certificate Level you are paid for matches what you Membership ID: 999 are working on <sup>兰</sup> Joined: June 29, 2018 **Expiration: No expiration FILMEMBERSHIP INFORMATION FIRST NAME LAST NAME EMAIL** Joe JMember@qualityfirst.com **Member** COMPANY **Quality First, Inc. Number of seminars** If you have any questions or problems ATTENDED IN LEVEI attended towards with the individual certificate level below membership/certificate tracking site Level you are working on **CERTIFICATE LEVEL** based on attendance or just have questions related to the certificate program in general, please **Edit Membership Info** | Cancel Membership contact us at: Certificates@aqnetwork.org

A MEMBERSHIPS FOR IMEMBER@QUALITYFIRST.COM (LOG OUT)